# **GitLab Advanced**

Anwendung von CI und DevOps Integrationen

**Dieser GitLab Kurs bietet den erweiterten Einstieg in Git Workflows und die Hosting-Plattform GitLab. GitLab kann als freie DevOps-Plattform mehr, als nur Code für die Versionskontrolle zu hosten. In diesem Kurs geht es um CI/CD Pipelines und wie diese mithilfe von GitLab abgebildet werden. Das Ausführen von CI/CD-Jobs geschieht auf GitLab Runnern, deren Funktionsweise und Konfiguration vorgestellt wird. Build- und Deployment-Prozesse werden anhand von Docker und Kubernetes erläutert, da GitLab für diese Tools automatisierte Schnittstellen bietet. Das Gelernte wird in einer Labumgebung praktisch umgesetzt.**

## **Kursinhalt**

- Aufbau von CI/CD Pipelines in GitLab
- Job Keywords
- Variablen, Artefakte & Caching
- Pipeline-Typen und Trigger
- GitLab Runner Charakteristika, Typen & Konfiguration
- Build & Deployment via Docker & Kubernetes
- Vorstellung und Unterscheidung von Git Workflows

 **E-Book** Sie erhalten das ausführliche deutschsprachige Unterlagenpaket aus der Reihe ExperTeach Networking – Print, E-Book und personalisiertes PDF! Bei Online-Teilnahme erhalten Sie das E-Book sowie das personalisierte PDF.

## **Zielgruppe**

Der Kurs richtet sich an alle, die bereits Git-Kenntnisse vorweisen können und sich nun den erweiterten Einstieg in die GitLab-Plattform wünschen.

## **Voraussetzungen**

Grundlegende Kenntnisse zum Umgang mit Git und GitLab werden vorausgesetzt. Diese können im Grundlagenkurs Git und GitLab – Bausteine für CI/CD erworben werden.

## **Dieser Kurs im Web**

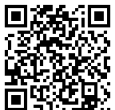

**国德新国** Alle tagesaktuellen Informationen und Möglichkeiten zur Bestellung finden Sie unter dem folgenden Link: **向军控星**: www.experteach.ch/go/**GITB** 

## **Vormerkung**

Sie können auf unserer Website einen Platz kostenlos und unverbindlich für 7 Tage reservieren. Dies geht auch telefonisch unter 06074 4868-0.

## **Garantierte Kurstermine**

Für Ihre Planungssicherheit bieten wir stets eine große Auswahl garantierter Kurstermine an.

## **Ihr Kurs maßgeschneidert**

Diesen Kurs können wir für Ihr Projekt exakt an Ihre Anforderungen anpassen.

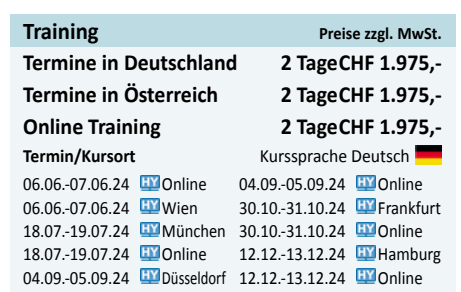

Stand 21.04.2024

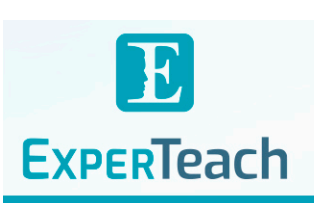

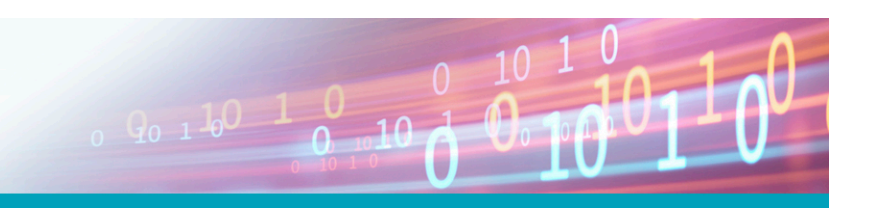

**GitLab Advanced GitLab Advanced** 

## Inhaltsverzeichnis

## **GitLab Advanced – Anwendung von CI und DevOps Integrationen**

### **1 CI/CD mit GitLab - Grundlagen**

- **1.1** DevSecOps via GitLab
- **1.1.1** Eine Übersicht zu Beginn
- **1.2** Git & GitLab
- **1.2.1** Arbeiten Lokal-Remote
- **1.2.2** Der GitLab-Server
- **1.2.3** CI/CD Workflow von GitLab
- **1.3** Basics zu Docker & Kubernetes
- **1.3.1** App klassisch vs. App als Container
- **1.3.2** Docker-Workflow
- **1.3.3** Kubernetes
- **1.4** Basics zu Testing
- **1.4.1** Beispiel: Unit-Tests

### **2 Pipelines**

- **2.1** Was ist eine Pipeline?
- **2.2** Stages & Jobs
- **2.2.1** Job-Ausführung
- **2.2.2** Regeln & Bedingungen für Jobs
- **2.3** Variablen
- **2.3.1** Vordefinierte Variablen
- **2.4** Artifacts
- **2.4.1** Dependencies von Artifacts
- **2.5** Caching
- **2.5.1** Cache-Key
- **2.6** Optimierung des Pipeline Codes
- **2.6.1** YAML Anchors & Aliases
- **2.6.2** Reference Tag
- **2.7** Pipeline Typen
- **2.7.1** Directed Acyclic Graph
- **2.7.2** Parent-Child-Pipelines
- **2.7.3** include als globales Keyword
- **2.7.4** Multi-Project Pipelines
- **2.7.5** Pipelines für Merge-Requests
- **2.7.6** Merged Results Pipelines
- **2.8** Pipeline Trigger
- **2.8.1** API-Calls
- **2.8.2** Webhooks

#### **3 GitLab Runner**

- **3.1** GitLab Runner im Überblick
- **3.1.1** Kommunikation
- **3.2** Installation
- **3.3** Registrierung eines Runners
- **3.3.1** Shared Runners
- **3.3.2** Kommende GitLab Runner Token Architektur
- **3.4** Konfiguration config.toml
	- **3.5** Executors
	- **3.5.1** Shell Executor
	- **3.5.2** SSH Executor
	- **3.5.3** Docker Executor
- **3.5.4** Kubernetes Executor
- **3.5.5** VirtualBox Executor
- **3.6** Troubleshoot GitLab Runner
- **4 Deployment via Docker & Kubernetes**
- **4.1** GitLab Container Registry
- **4.1.1** Authentisierung zur Registry
- **4.1.2** Build & Push eines Image
- **4.1.3** Pull eines Image
- **4.2** GitLab Kubernetes Agent
- **4.2.1** Installation & Registrierung
- **4.2.2** Push-Based Deployment
- **4.3** GitOps
- **4.3.1** GitOps mit Flux
- **4.3.2** GitOps mit GitLab Agent
- **4.4** Environments
- **4.5** Releases

### **5 Git Workflows**

- **5.1** Zentralisierter Workflow
- **5.2** Feature Branching
- **5.3** Personal Branching
- **5.4** GitFlow
- **5.5** GitLab Flow
- **5.5.1** Release Branches in GitLab Flow

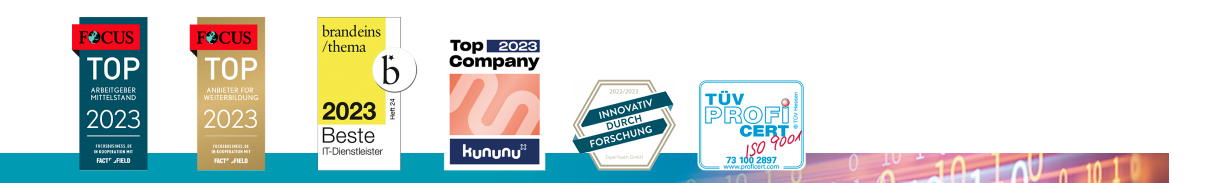

### **ExperTeach AG**

Kronenstrasse 11 • 8735 St. Gallenkappel • Telefon: +41 55 420 2591 • Fax: +41 55 420 2592 • info@experteach.ch • www.experteach.ch